Up-to-date Questions and Answers from authentic resources to improve knowledge and pass the exam at very first attempt. ----- Guaranteed.

PASS

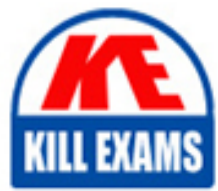

UIPATH-ARDV1 Dumps UIPATH-ARDV1 Braindumps UIPATH-ARDV1 Real Questions UIPATH-ARDV1 Practice Test UIPATH-ARDV1 Actual Questions

## **UIPATH-ARDV1 UiPath**

UiPath Advanced RPA Developer v1.0

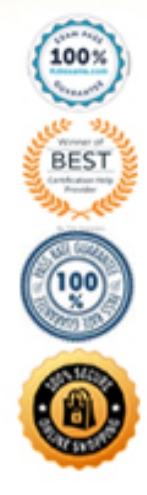

https://killexams.com/pass4sure/exam-detail/UIPATH-ARDV1

#### Question: 163

How should exceptions be handled? Select all the options that apply.

- A . By using Try Catch activities inside the workflow for unexpected application exceptions.
- B . UiPath handles exceptions by default.
- C . By validating data using conditional blocks for business exceptions.

#### **Answer:** A,C

#### Question: 164

You need to collect employees data and send it by email as an Excel file.

What type of workflow is the most suitable for the final part, which adds the file attachment, formats the email, and sends it?

- A . Sequence
- B . Flowchart
- C . State Machine
- D . Directed Acyclic Graph (DAG)

#### **Answer:** C

#### Question: 165

In which workflow in the UiPath Robotic Enterprise Framework template is the TransactionNumber global variable incremented by default?

- A . Process workflow
- B . GetTransactionData workflow
- C . SetTransactionStatus workflow

#### **Answer:** C

Question: 166

Is it possible to reprocess a transaction in a Queue after its failure due to

an application exception?

- A . No, transactions cannot be processed again if they fail.
- B . Yes, if the Auto-Retry property of the Queue is enabled.
- C . Only transactions that failed due to a business exception can be reprocessed.
- D . Yes, it can be retried manually on the Transactions page.

#### **Answer:** B,D

#### Question: 167

What is the slowest method of reading text?

- A . Native
- B . FullText.
- C . OCR

#### **Answer:** C

#### Question: 168

How can you dynamically change parts of a selector?

- A . By using variables to replace the dynamic parts
- B . You cannot have dynamic components in a selector.
- C . By adding parameters from the Properties tab.

#### **Answer:** A

Question: 169 Question: 170 Question: 171

What is the slowest method of reading text? A . OCR B . Native C . Full Text

#### **Answer:** A

#### Question: 172

You want to build a Dispatcher process to populate an Orchestrator Queue for parallel processing on multiple robots.

Which activity should you use to add a queue item for each work item?

- A . Add Queue Item
- B . Add Transaction Item

C . Get Transaction Item

#### **Answer:** B

#### Question: 173

Scheduling a process is done from: A . Orchestrator Server B . Not Possible C . UiPath Studio

D . UiPath Robot

#### **Answer:** A

#### Question: 174

Is it possible to write to a text file without using the Write Text File activity? A . No

- B . Yes, using the Invoke Method activity
- C . Yes, with the Invoke Power Shell activity

#### **Answer:** B,C

#### Question: 175

What is the best practice to stop an ongoing job in Orchestrator?

A . By terminating it.

B . By cancelling it and using a Should Stop activity inside the workflow.

C . The process can only stop on its own.

#### **Answer:** A

#### Question: 176

In which workflow in the UiPath Robotic Enterprise Framework template is the TransactionNumber global variable incremented by default?

- A . Process workflow
- B . GetTransactionData workflow
- C . SetTransactionStatus workflow

#### **Answer:** C

#### Question: 177

While automating an installation wizard, a pop-up window may or may not appear.

What can you use to close the window without stopping the workflow?

- A . Use a Click activity inside a Try Catch activity.
- B . Use a Click activity with the ContinueOnError property set to True.
- C . Use a Click activity and set its TimeoutMS property to 30.

**Answer:** A,B

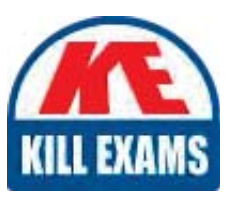

# **SAMPLE QUESTIONS**

### These questions are for demo purpose only. Full version is up to date and contains actual questions and answers.

Killexams com is an online platform that offers a wide range of services related to certification exam preparation. The platform provides actual questions, exam dumps, and practice tests to help individuals prepare for various certification exams with confidence. Here are some key features and services offered by Killexams.com:

**Actual Exam Questions:** Killexams.com provides actual exam questions that are experienced in test centers. These questions are updated regularly to ensure they are up-to-date and relevant to the latest exam syllabus. By studying these actual questions, candidates can familiarize themselves with the content and format of the real exam.

**Exam Dumps:** Killexams.com offers exam dumps in PDF format. These dumps contain a comprehensive collection of questions and answers that cover the exam topics. By using these dumps, candidates can enhance their knowledge and improve their chances of success in the certification exam.

**Practice Tests: Killexams.com provides practice tests through their desktop VCE exam** simulator and online test engine. These practice tests simulate the real exam environment and help candidates assess their readiness for the actual exam. The practice tests cover a wide range of questions and enable candidates to identify their strengths and weaknesses.

**Guaranteed Success:** Killexams.com offers a success guarantee with their exam dumps. They claim that by using their materials, candidates will pass their exams on the first attempt or they will refund the purchase price. This quarantee provides assurance and confidence to individuals preparing for certification exams.

**Updated Content:** Killexams.com regularly updates its question bank and exam dumps to ensure that they are current and reflect the latest changes in the exam syllabus. This helps candidates stay up-to-date with the exam content and increases their chances of success.

**Technical Support:** Killexams.com provides free 24x7 technical support to assist candidates with any queries or issues they may encounter while using their services. Their certified experts are available to provide guidance and help candidates throughout their exam preparation journey.

> For More exams visit https://killexams.com/vendors-exam-list Kill your exam at First Attempt.... Guaranteed!